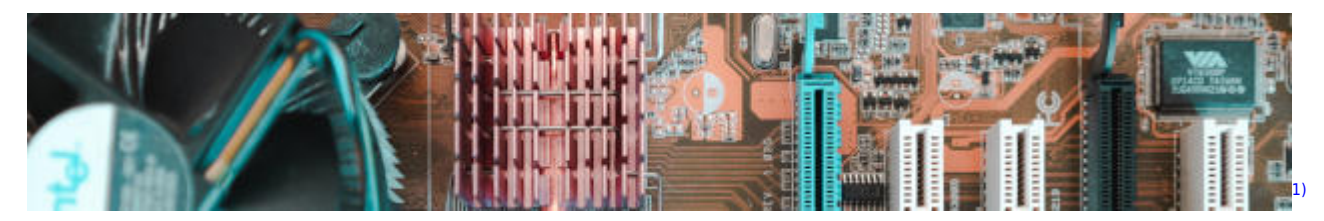

## **Technische Informatik**

- [Logikschaltungen](https://info-bw.de/faecher:informatik:oberstufe:techinf:logikschaltungen:start)
- [Mikroprogrammierung Von Neumann Rechner mit MikrosimD](https://info-bw.de/faecher:informatik:oberstufe:techinf:mikroprogrammierung:start)
- [Von Neumann Rechner Simulation mit Johnny](https://info-bw.de/faecher:informatik:oberstufe:techinf:von_neumann_rechner:start)
- [Assembler](https://info-bw.de/faecher:informatik:oberstufe:techinf:assembler:start)
- [1\)](#page--1-0)

Photo by [riccardo ragione](https://unsplash.com/@rreason)on [Unsplash](https://unsplash.com/s/photos/cpu)

From: <https://info-bw.de/>-

Permanent link: **<https://info-bw.de/faecher:informatik:oberstufe:techinf:start?rev=1666819527>**

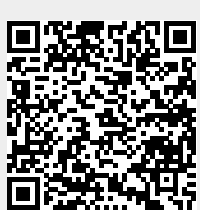

Last update: **26.10.2022 21:25**